# Statistics 120 Examining Three-Dimensional Data

## **Examining Two Variables**

- The most important tool is the scatter plot.
- Scatter plots do two things well
  - They display relationships between variables.
    (Smoothing can help with this).
  - They make it easy to detect similar observations and to see clusters of observations.

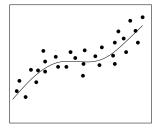

1. Relationship

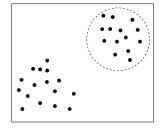

2. Clustering

#### **Three Variables**

• Three dimensional data sets:

|               | Var 1 | Var 2                 | Var 3      |
|---------------|-------|-----------------------|------------|
| Case 1        | $x_1$ | <i>y</i> <sub>1</sub> | $z_1$      |
| Case 2        | $x_2$ | <i>y</i> 2            | $z_2$      |
| Case 3        | $x_3$ | У3                    | <i>Z</i> 3 |
|               | :     | •                     | ÷          |
| Case <i>n</i> | $x_n$ | $y_n$                 | $z_n$      |

• Here there are 3 variables and *n* cases.

# **Geometry**

- Each case  $(x_i, y_i, z_i)$  can be regarded as a point in three dimensional space.
- The entire set of points  $(x_i, y_i, z_i)$  (i = 1, ..., n) can be viewed as a "point cloud" in three dimensions.
- How can such a point-cloud be represented?

## 1. Physical Models

- Construct a three dimensional model (using straws and clay balls).
- It is time consuming to produce this kind of plot, especially if there are several thousand points to be plotted.
- Experimental use of this kind of graph is nearly impossible.

#### 2. Two Dimensional Pictures

- Draw a two dimensional picture of a three dimensional graph.
- Such graphs invariably have a "flat" appearance, but can have their 3-d character enhanced.
- The Trellis function cloud can be used to draw point-clouds.
- There is also and R library called scatterplot3d which has some 3d capabilities.

# Cherry Tree Height, Girth and Volume Volume Height Girth

#### Cherry Tree Height, Girth and Volume

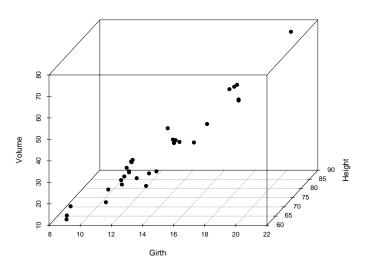

#### Cherry Tree Height, Girth and Volume

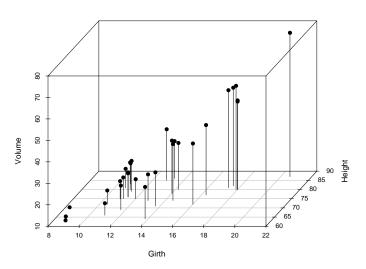

## 3. Stereoscopic Viewing

- By presenting a suitable image to each eye separately it is possible to have the brain synthesise a fully 3d image.
- There are two "hardware-less" techniques for "fusing" separate images.
  - Defocussing the eyes and looking through the two images (the technique used for the "Magic Eye" books.
  - Crossing the eyes and looking at the left image with the right eye and the right image with the left eye.
- A switch between the two techniques requires a left-right switch of the two images being examined.

#### An Example: Earthquake Locations

- The next figure shows an eyes-crossed stereogram of the Tonga Trench earthquake locations.
- You will find a large version of this attached to the back of the lecture handouts.
- Hold the image at a comfortable reading distance and cross your eyes slightly.
- When your eyes are correctly positioned you should be aware of three copies of the image in front of you – the middle image should appear three dimensional.

# An Eyes-Crossed Stereogram of The Tonga Trench Earthquake Locations

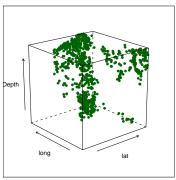

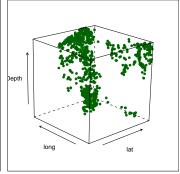

#### **Specialist Stereographic Tools**

- There are a number of specialist tools which help the stereoscopic experience.
- These range from inexpensive and low-tech to very expensive and high tech.
  - A stereopticon
  - Red/blue, left/right glasses.
  - Polarising glasses
  - A virtual reality helmet.

A Stereopticon

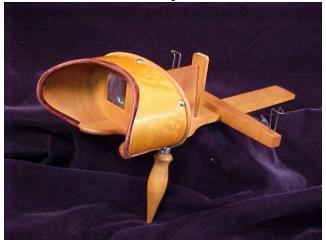

#### Polarising Glasses

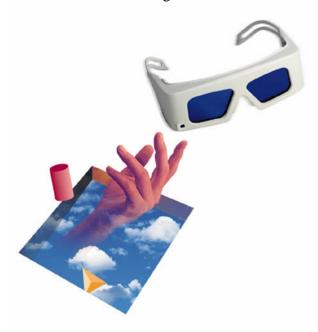

#### A Virtual Reality Helmet

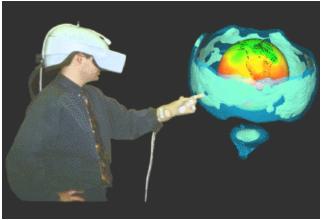

# 4. Motion Graphics

- Making a point-cloud rotate on screen produces a convincing illusion of depth.
- This is happens because of the way we process motion parallax (things seem to move more slowly when they are further away).
- This is related to perspective.

## **Motion Graphics Systems**

- Most statistical software systems offer some sort of motion graphics system.
- A good system will offer more than just the ability to rotate a point cloud.
- One of the best motion graphics facilities is provided by the XGobi system.
- This system is a research prototype which was developed under the Unix operating system,
- A Windows version of this system is under development is under development, but is not fully mature yet.

#### **XGobi Demonstration**

- The data for the demonstration consists of the surface location and relative time position of the volcanoes in the Auckland Volcanic field.
- A map showing the location of the Auckland volcanoes is shown at the back of the lecture notes.
- Conventional seismological wisdom says that there is no structure to the space-time pattern of the volcanoes.